Ministério da Educação Secretaria de Educação Continuada, Alfabetização de Jovens e Adultos, Diversidade e Inclusão - SECADI Coordenação de Acompanhamento Educacional do Programa Bolsa Família - CAEBF

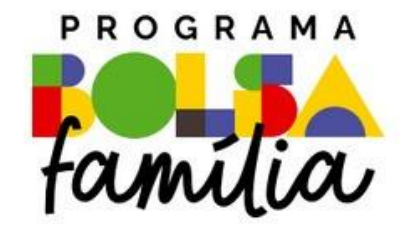

# GUIA

#### Estudantes Não Localizados

Versão 2.0

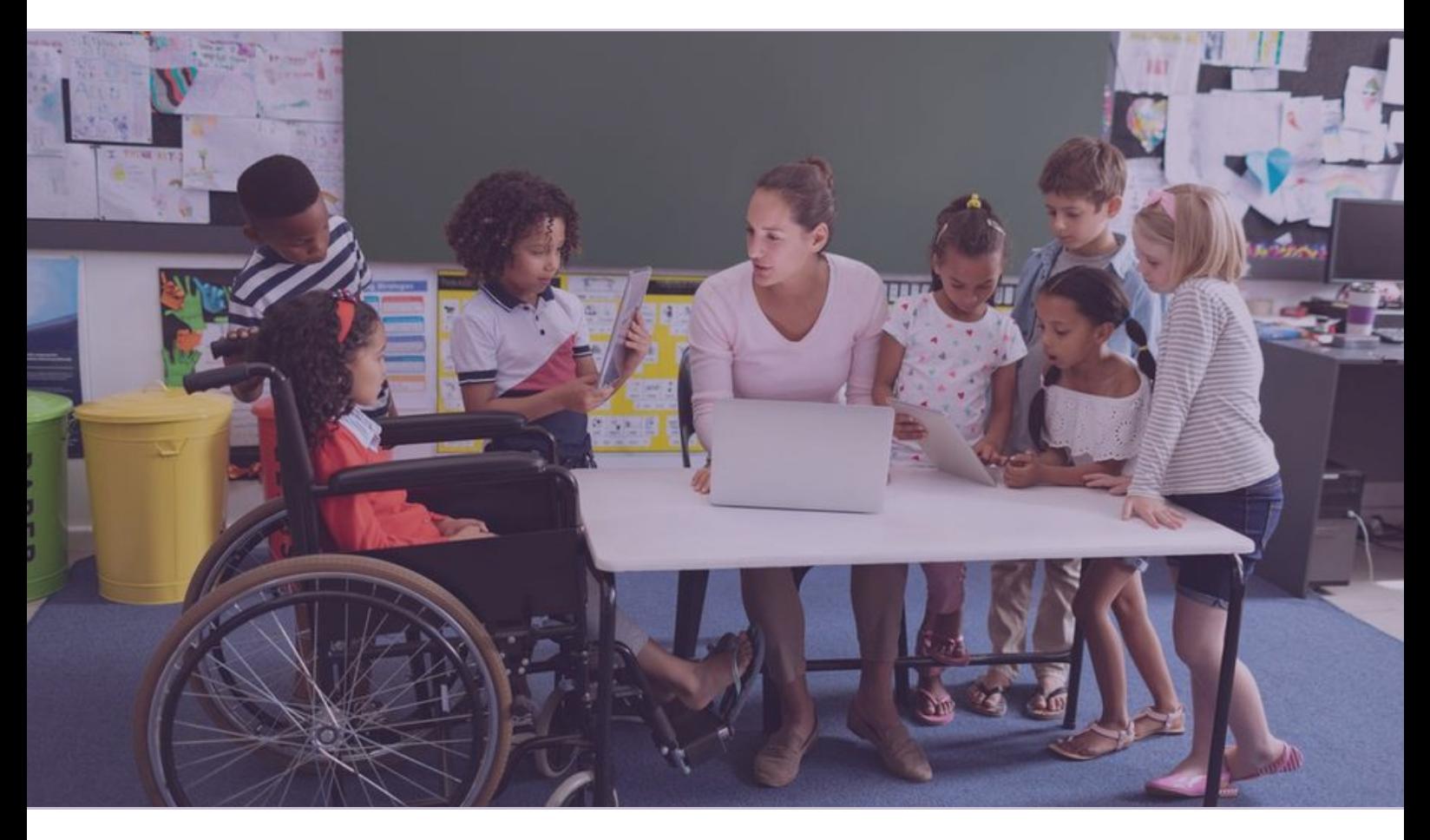

2024

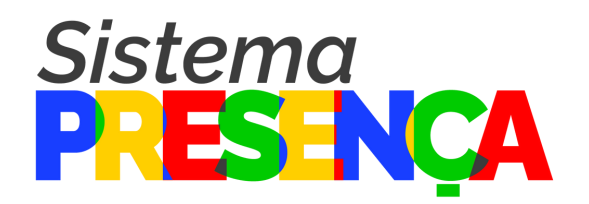

MINISTÉRIO DA EDUCAÇÃO

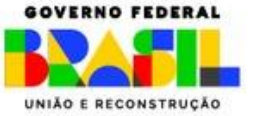

7

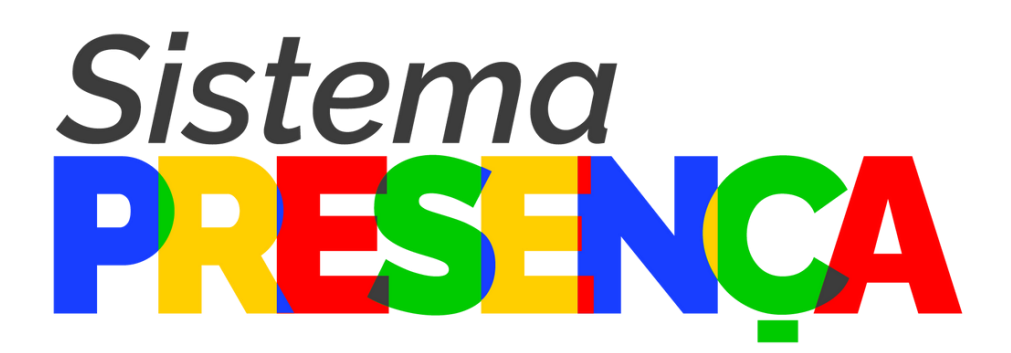

MINISTÉRIO DA EDUCAÇÃO

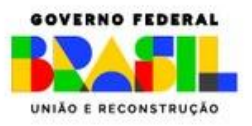

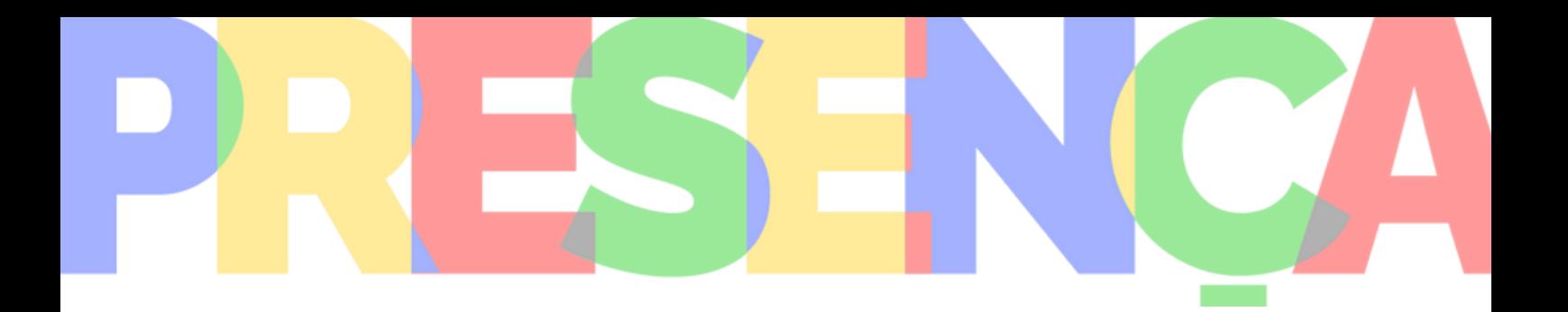

Ministro de Estado da Educação Camilo Santana

#### Secretaria de Educação Continuada, Alfabetização de Jovens e Adultos, Diversidade e Inclusão - SECADI Zara Figueiredo Tripodi

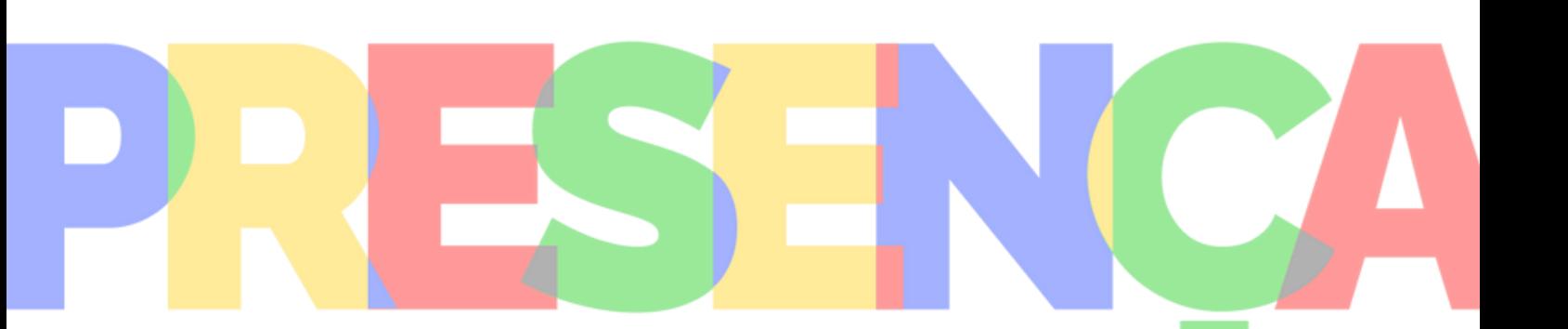

- 04 Condicionalidades do Programa Bolsa Família
- 04 Situação do estudante
- 07 Estudantes não localizados
- 09 Quando colocar um(a)estudante no grupo "NLOC"
- 09 Quando retirar um(a) estudante do grupo "NLOC"
- 10 Como buscar os(as) "não localizados(as)" no Sistema Presença?
- Relatório ALUNO POR SITUAÇÃO- NLOC
- Quais são as buscas que a área da educação pode fazer? 16
- Fiz todas as buscas em escolas e sistemas informatizados de matrículas, mas ainda restaram beneficiários(as) "não localizados(as)". O que fazer agora? 17
- Após a busca ativa, foram observadas algumas situações. O que fazer em cada situação observada? 18
- Passo a passo para alterar a situação de um(a) aluno(a) "não localizado(a)" 22
- Observações 23
- Contatos 24

# PROGRAMA BOLSA FAMÍLIA

Caros (as) Coordenadores (as) e Auxiliares Estaduais, Municipais e Operadores Escolares,

#### Cordiais saudações,

O Ministério da Educação (MEC), por meio da Secretaria de Educação Continuada, Educação de Jovens e Adultos, Diversidade e Inclusão (SECADI), apresenta o conjunto de Guia e o Manual do Sistema Presença atualizados. Trata-se de materiais que visam apoiar o monitoramento e registro da frequência escolar dos estudantes, uma das condicionalidades exigidas pelo Programa Bolsa Família (PBF), no Sistema.

O Programa Bolsa Família, como já é do conhecimento de vocês, é uma poderosa estratégia para a garantia de direitos sociais e tem como destinatários grupos em situação de vulnerabilidade, isto é, grupos que apresentam limitações em suprir as necessidades básicas para sua subsistência. Além de garantir renda básica para as famílias em situação de pobreza, por meio da transferência direta de renda, o PBF busca integrar políticas públicas, fortalecendo o acesso das famílias a direitos básicos como saúde, educação e assistência social.

Assim, o Programa está atento não apenas à transferência de renda, mas também que esta ação aconteça articulada à permanência do beneficiário na escola e seu sucesso escolar. Por isso, o acompanhamento da condicionalidade educacional é tão importante para

#### o Ministério da Educação.

O acompanhamento da frequência através do Sistema Presença ajuda-nos a pensar formas de melhorar as políticas educacionais, principalmente, no que diz respeito à redução das desigualdades, que é uma grande preocupação desta Secretaria.

É nessa direção que vimos, assim, convidar a todos e todas para juntos, trabalharmos na condicionalidade educacional do Programa. De modo especial, na articulação e engajamento necessários para mantermos nossas crianças e jovens na escola e registrar esta permanência para que tenhamos os dados necessários

ao aperfeiçoamento da política.

#### Zara Figueiredo Tripodi

Secretária de Educação Continuada, Alfabetização de Jovens e Adultos, Diversidade e Inclusão

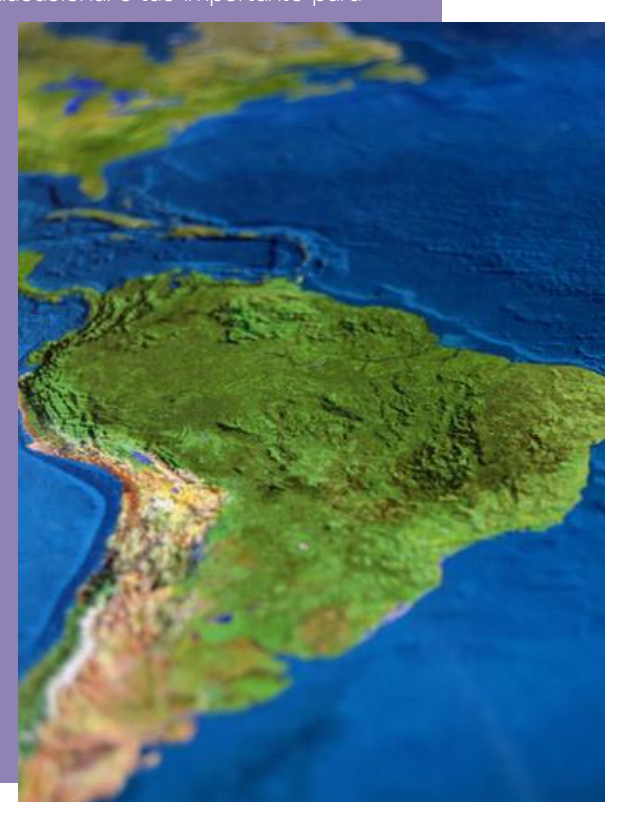

## CONDICIONALIDADES DO PROGRAMA BOLSA FAMÍLIA

Previstas na Medida Provisória nº 1164 de 02 de março de 2023, as condicionalidades representam as contrapartidas que devem ser cumpridas pelas famílias para a manutenção do benefício: realização de exame pré-natal, acompanhamento nutricional, acompanhamento de saúde, frequência escolar mínima de 60%, em estabelecimentos de ensino regular, de crianças entre quatro e seis anos incompletos, e de 75% para beneficiários de 6 a 18 anos de idade incompletos que não tenham concluído a educação básica. Essas condicionalidades envolvem as áreas de educação, saúde e desenvolvimento social do Governo Federal.

As condicionalidades da educação são de responsabilidade do Ministério da Educação - MEC e se referem ao acompanhamento da frequência escolar mínima obrigatória. Esse acompanhamento é realizado ao longo de 05 (cinco) períodos do (fevereiro/março, abril/maio, junho/julho, agosto/setembro  $ano$ outubro/novembro).

Para a sua consecução, o MEC, por meio da Coordenação de Acompanhamento Educacional do Programa Bolsa Família - CAEBF, do Gabinete da Secretaria de Educação Continuada, Alfabetização de Jovens e Adultos, Diversidade e Inclusão -SECADI, em parceria com as Secretarias Municipais e Estaduais de Educação e do Distrito Federal, mobiliza, bimestralmente, a rede de profissionais da Educação responsáveis pela coleta e registro da frequência escolar dos beneficiários do Programa Bolsa Família mediante protocolos, procedimentos e metodologias específicos no Sistema Presença, sistema de acompanhamento da frequência escolar do Programa Bolsa Família.

## SITUAÇÃO DO ESTUDANTE

## **ALUNO ATIVO**

A situação aluno ativo é a condição ideal do(a) beneficiário(a) cadastrado(a) no Sistema Presença. Ela se refere ao(a) estudante que está regularmente matriculado(a) em escola registrada com o código INEP.

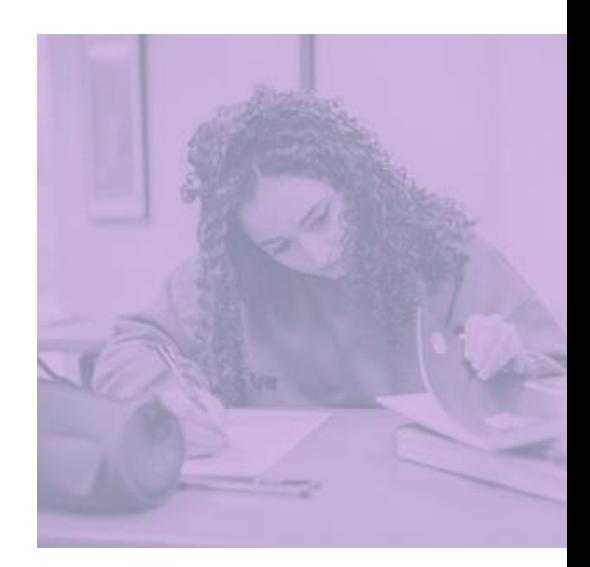

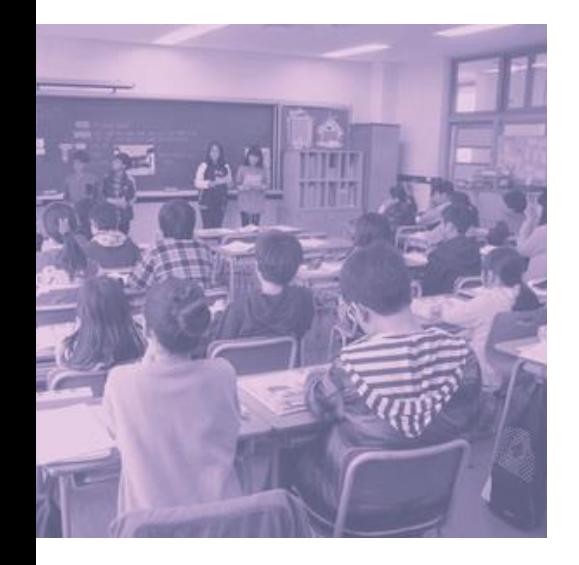

## ESI - ESCOLA SEM INEP

Essa situação se refere a uma escola ativa e conhecida, mas que se encontra sem código INEP na base do Sistema Presença. Isso normalmente acontece quando uma escola entrou em funcionamento há pouco tempo e ainda não recebeu seu código INEP. A frequência escolar do(a) estudante deve ser registrada no conjunto ESI até que a nova escola apareça no Sistema Presença com seu respectivo código INEP.

## FNI - ESCOLA NÃO IDENTIFICADA

Essa situação se refere normalmente a beneficiários(as) que estão entrando para o acompanhamento no Sistema Presença pela primeira vez. Porém, além dessa, há a possibilidade de um(a) estudante ter sido colocado(a) nessa situação pelo(a) Operador(a) Escolar responsável pela condicionalidade da Educação.

Os(as) beneficiários(as) que persistiram nesse conjunto, até o final da coleta de dados da frequência escolar, são deslocados(as) automaticamente, por ação do Sistema Presença, para o grupo Não Localizados(as).

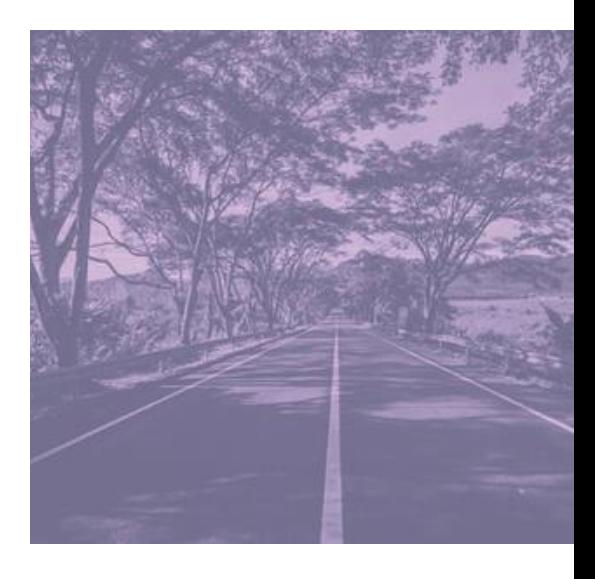

## SVE - SEM VÍNCULO ESCOLAR

Essa situação refere-se aos(às) beneficiários(as) que estão no município e, por terem sido identificados(as) sem matrícula, foram alterados para o grupo SVE. Os estudantes nesta situação recebem automaticamente 0% de frequência e, obrigatoriamente, o submotivo equivalente do motivo Sem Vínculo Escolar deve ser informado.

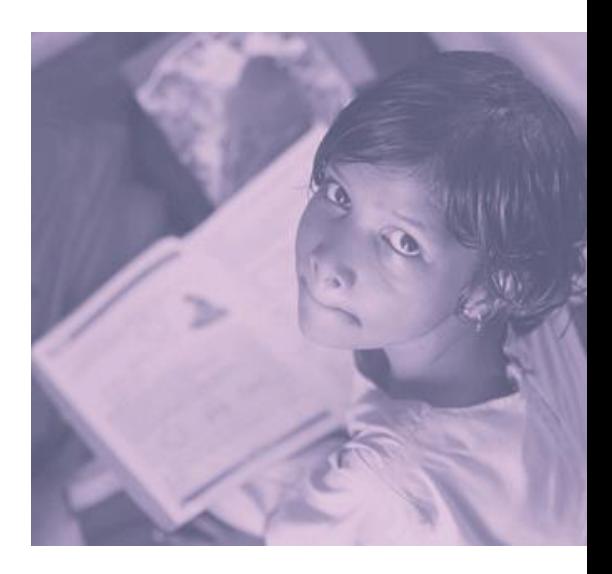

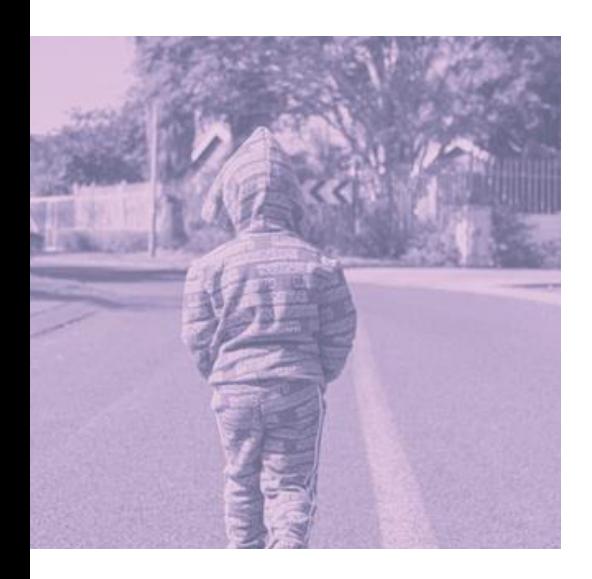

## NLOC - NÃO LOCALIZADO

Essa situação refere-se aos(às) beneficiários(as) que se encontram no Cadastro Único, mas não tiveram suas matrículas localizadas pelos(as) gestores(as) da Educação no Programa Bolsa Família. Também fazem parte desse grupo os(as) estudantes que persistiram no conjunto ENI até o final da coleta de dados da frequência escolar. Esses(as) beneficiários(as) são deslocados(as) automaticamente, por ação do Sistema Presença, para o grupo Não Localizados(as).

## **ESTUDANTES NÃO** OCALIZADOS

No acompanhamento da frequência escolar de crianças, adolescentes e jovens em situação de vulnerabilidade social do Programa Bolsa Família, um dos grandes desafios que se apresenta refere-se ao grupo de estudantes que não são encontrados(as) nas escolas, estes conhecidos como não localizados(as). Sendo assim, este Guia tem por objetivo instruir os(as) Coordenadores(as) e Operadores(as) do Sistema Presença sobre o acompanhamento da situação desses estudantes, no sentido de criar condições mais favoráveis para o enfrentamento desse desafio.

#### O que é a situação não localizado (NLOC)?

Refere-se aos(às) estudantes que se encontram no Cadastro Único, mas não tiveram suas matrículas localizadas pelos(as) gestores(as) da Educação no Programa Bolsa Família.

Importante! É necessário que o(a) Coordenador(a) Municipal e o(a) Operador(a) Municipal Auxiliar façam a busca em outras escolas localizadas no município (sejam elas municipais, estaduais, particulares ou federais) e só alterem a situação do(a) estudante para não localizado(a) quando se esgotarem as buscas.

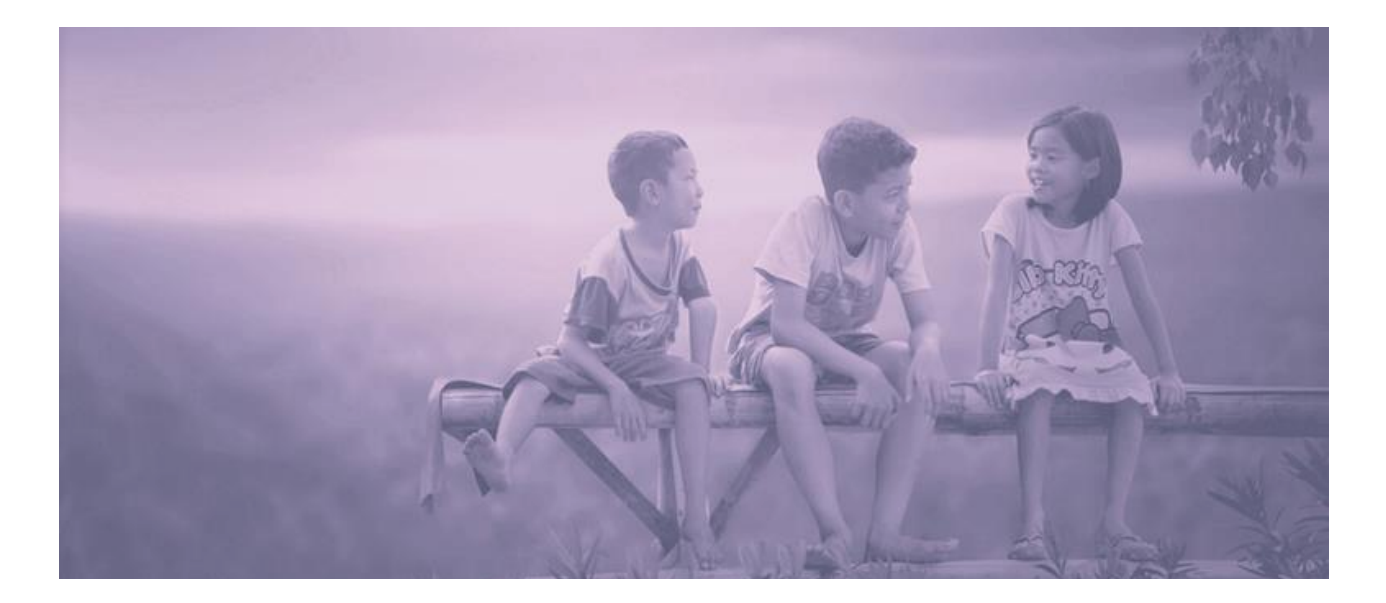

## TAMBÉM FAZEM PARTE DO GRUPO NLOC:

- Estudantes que persistiram no conjunto ENI até o final da coleta de dados da frequência escolar. Esses(as) beneficiários(as) são deslocados(as) automaticamente por ação do Sistema Presença para o grupo Não Localizados(as).
- Estudantes que constam com a transferência pendente, após o encerramento do período, no arquivo enviado para o Ministério do Desenvolvimento e Assistência Social, Família e Combate à Fome, terão a situação de NLOC.
- Estudante que teve sua transferência recusada. Nesse caso, o estudante volta para o município de origem com a situação de NLOC.
- A recusa da transferência pode ocorrer quando o tipo é RECEBIDA. O sistema apresentará as opções de recusar ou aceitar essa transferência.
- Estudante que teve sua transferência cancelada. O estudante fica no município de origem com a situação de NLOC.
- O Cancelamento da transferência pode ocorrer quando o tipo é ENVIADA. O Sistema apresentará a opção de cancelar essa transferência.

#### ➢ Observações:

Transferências entre escolas de municípios diferentes há a necessidade do aceite ou recusa.

O estudante que está na situação de SVE, se não realizada nenhuma ação para esses estudantes por dois períodos seguidos, no período consecutivo terá a situação transformada em NLOC.

## QUANDO COLOCAR UM(A) ESTUDANTE NO GRUPO NLOC:

Caso o(a) Coordenador(a) Municipal não encontre um(a) estudante de nenhuma forma, este(a) deve ser adicionado(a) ao conjunto de estudantes não localizados (as).

## QUANDO RETIRAR UM(A) ESTUDANTE DO GRUPO NLOC:

É muito importante que seja feito um trabalho de busca desses(as) alunos(as) que estão no grupo Não Localizados(as). Assim que eles(as) forem encontrados(as), é necessário retirá-los(as) desse grupo e cadastrá-los(as) na escola identificada, para que possam ter a frequência escolar registrada regularmente.

#### ➢ Observação:

Quando a situação do(a) estudante é alterada para NLOC, esse (a) estudante passa a compor o conjunto de não localizados(as) do município onde a família está cadastrada no Programa Bolsa Família.

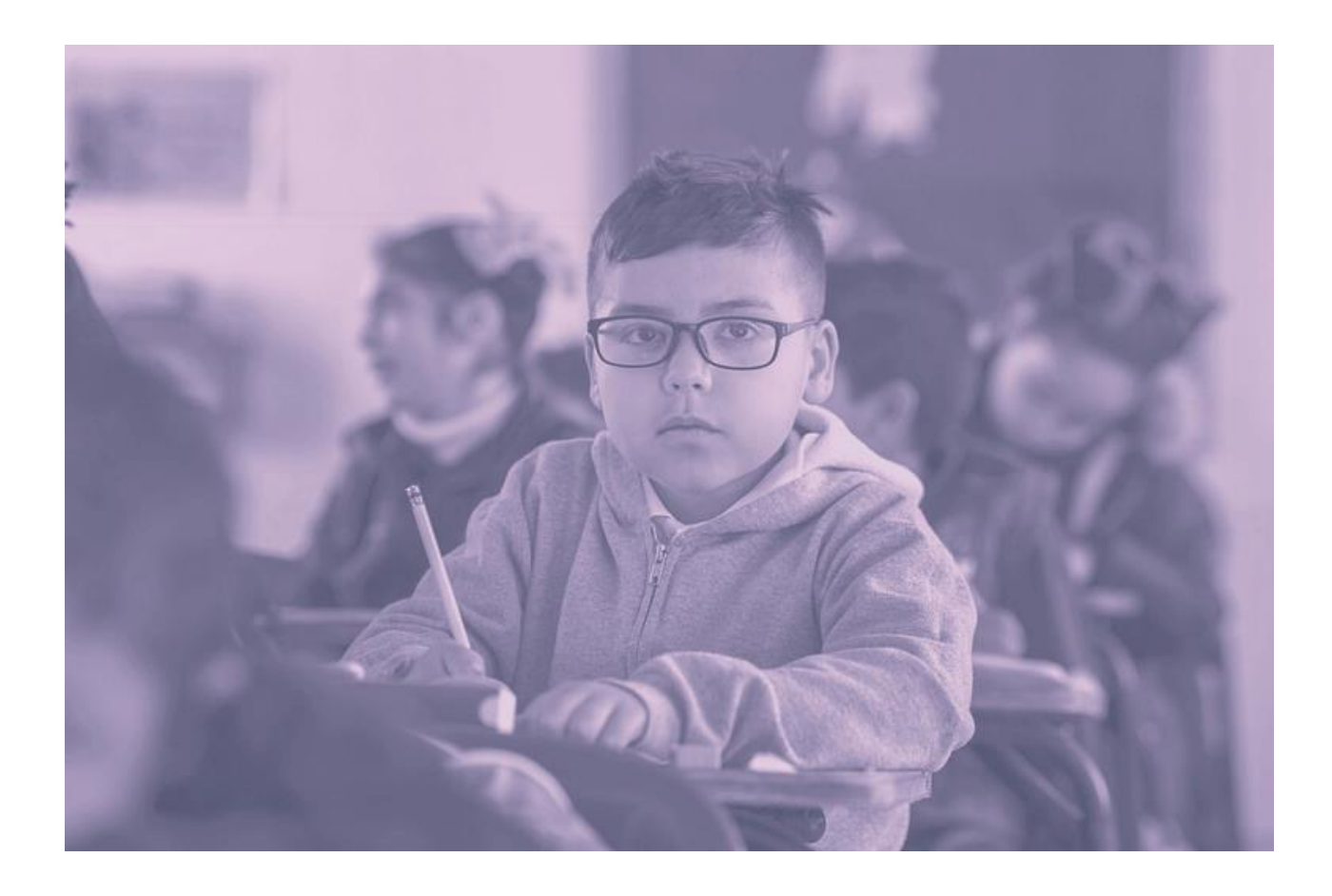

## COMO BUSCAR OS(AS) NÃO LOCALIZADOS(AS) NO SISTEMA PRESENÇA?

Para obter o relatório de estudantes não localizados(as) do seu município, acesse o sistema Presença, siga o caminho:

#### MENU>RELATÓRIOS>ALUNOS POR SITUAÇÃO.

Esse relatório contém informações como: UF, IBGE, município, nome do aluno, data de nascimento, nome do responsável, situação e o tipo de acompanhamento. O arquivo com essas informações é disponibilizado em formato Excel csv. Para formatar essa planilha de forma que possibilite a visualização mais harmônica dos dados, realize o seguinte passo a passo.

## **RELATÓRIO ALUNO POR SITUAÇÃO- NLOC**

#### Caminho: MENU>RELATÓRIOS>ALUNOS POR SITUAÇÃO

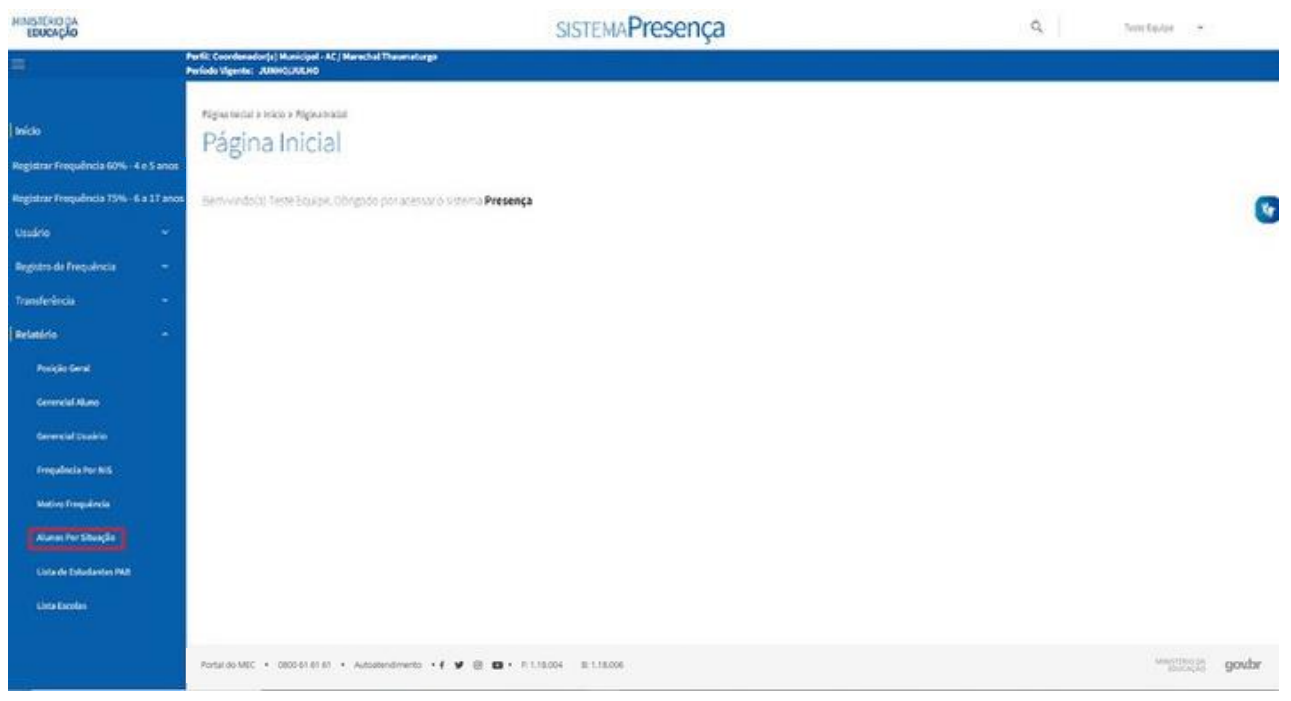

Preencha o filtro de busca: Situação (NLOC-Aluno não localizado) e clique em PESQUISAR.

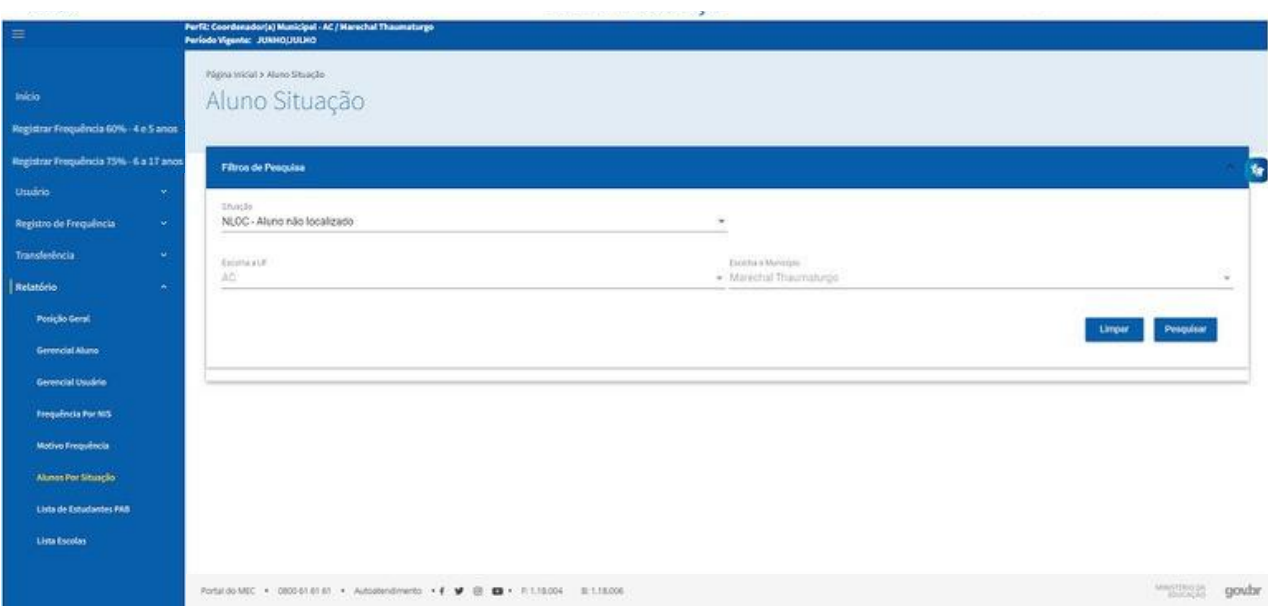

Preencha o filtro de busca: Situação (NLOC-Aluno não localizado) e clique em PESQUISAR.

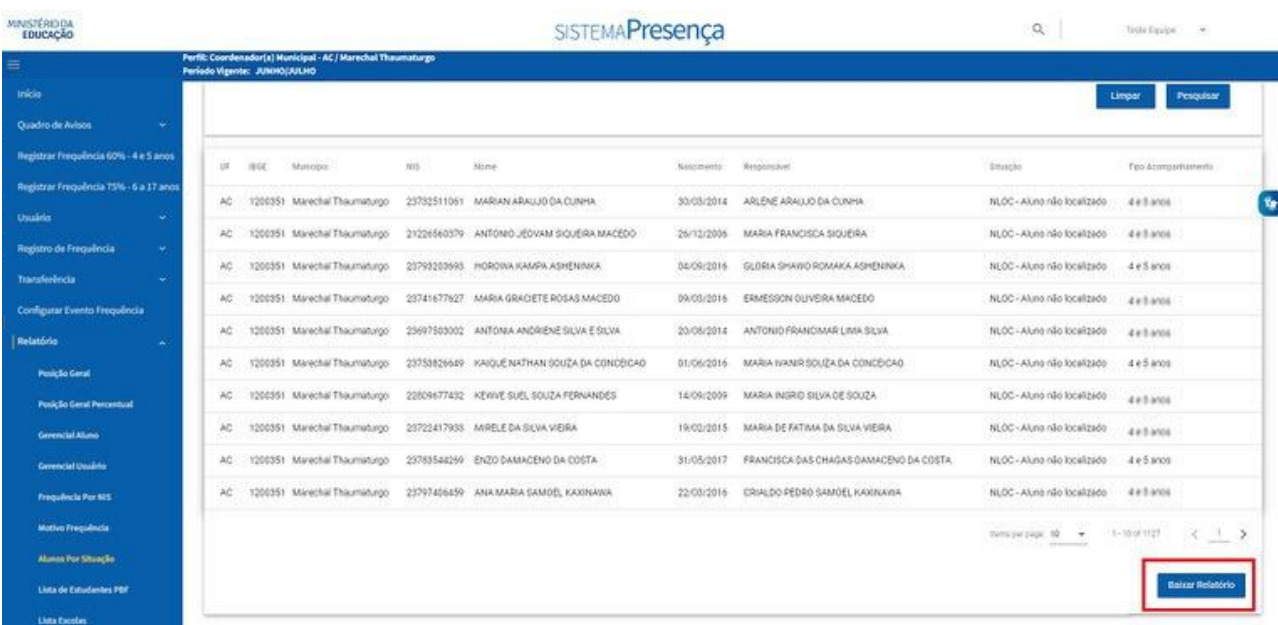

O arquivo será salvo no seu computador e quando aberto se apresentará como na imagem abaixo.

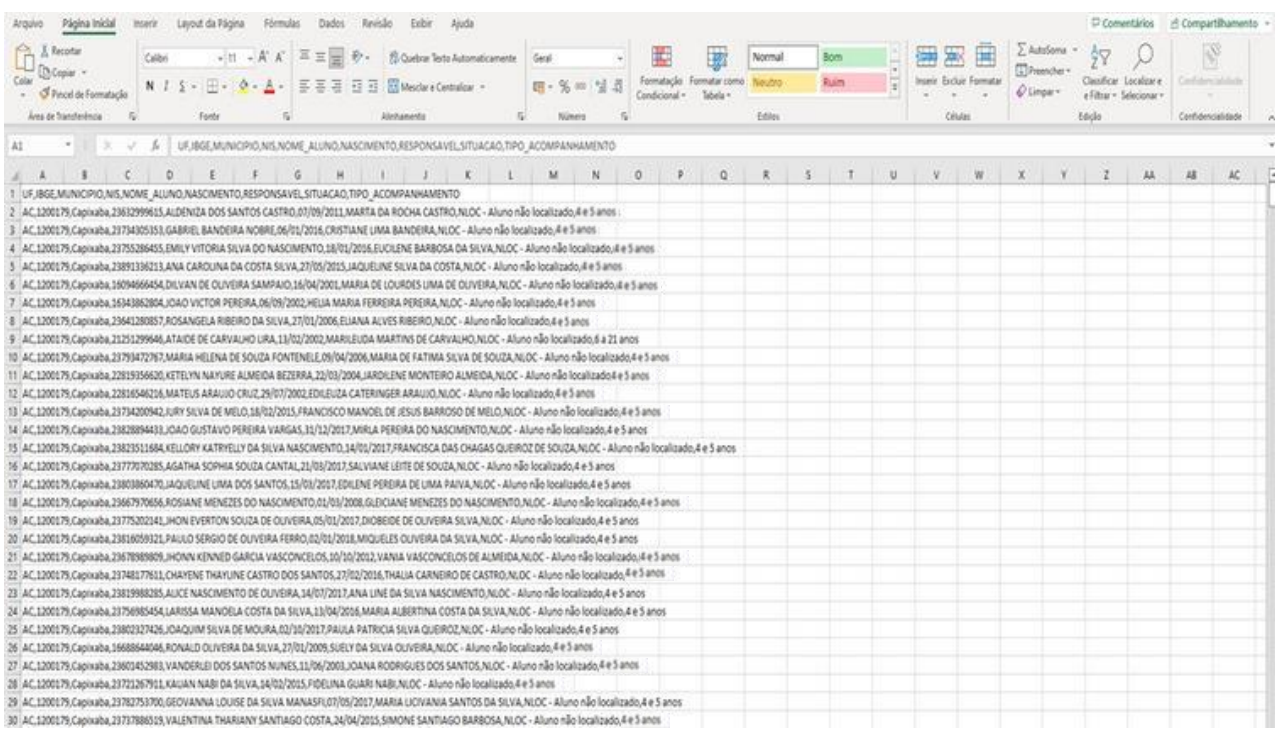

#### Então, selecione a opção dados e em seguida a opção de texto para

#### colunas.

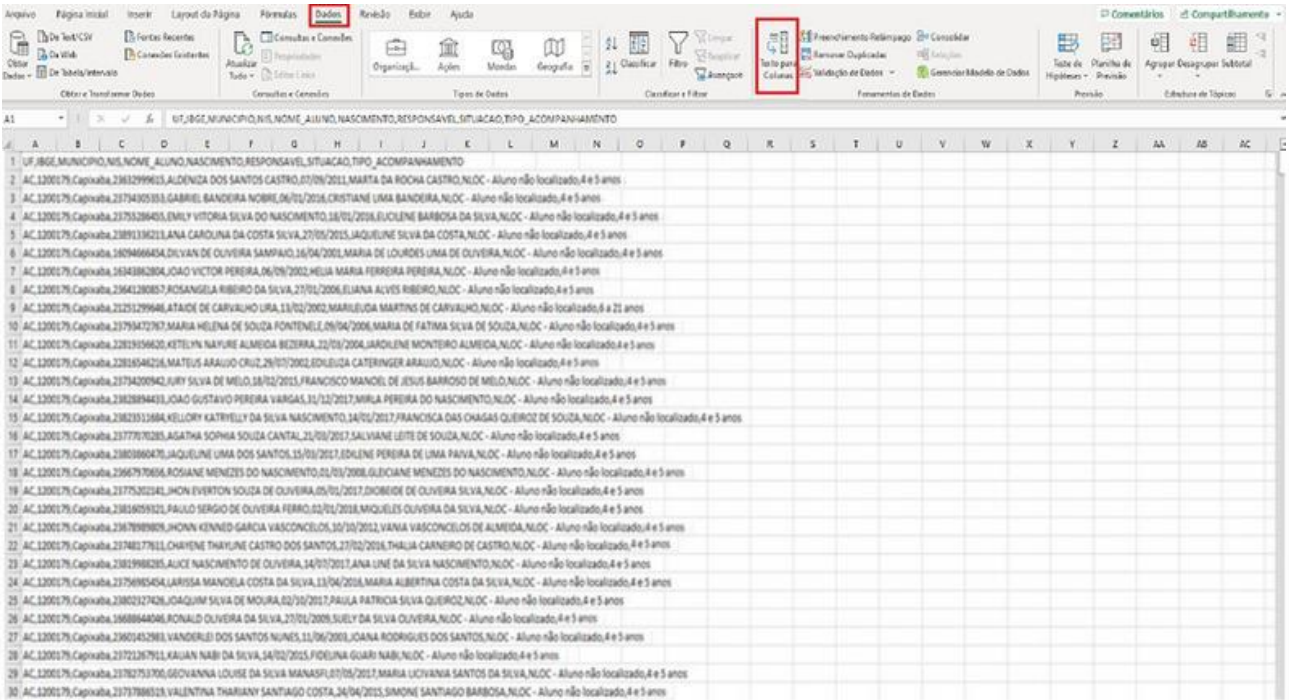

#### Selecione a opção **delimitado** e clique em

#### avançar:

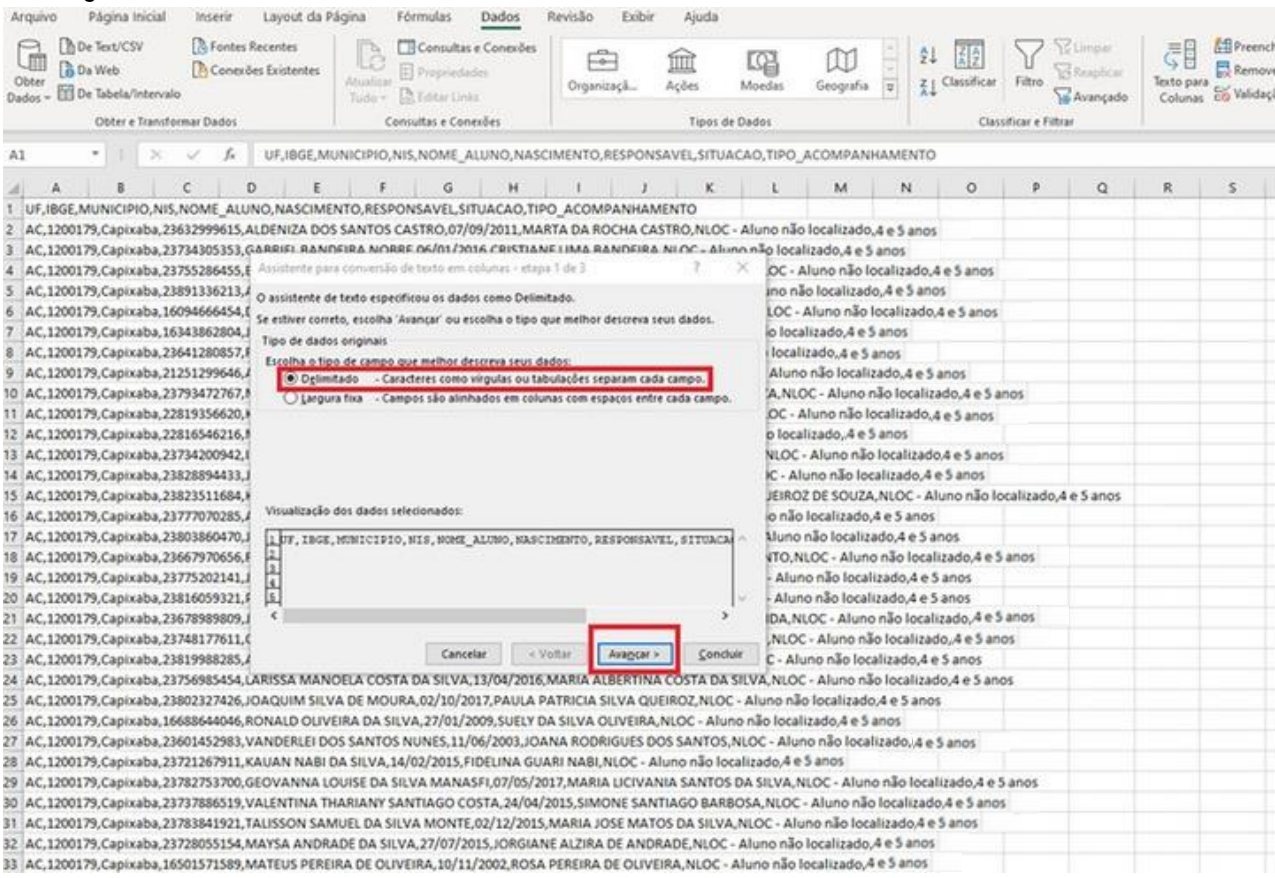

#### Em seguida, selecione a opção vírgula e clique em

#### avançar:

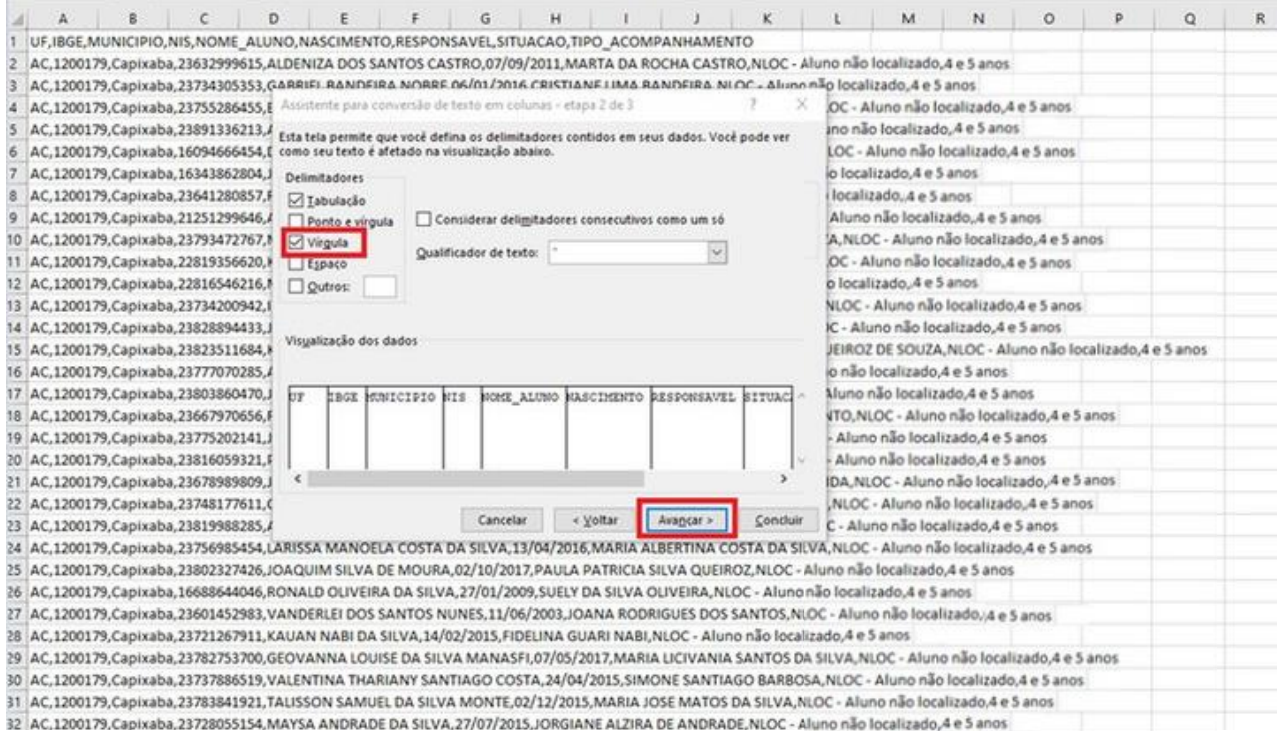

#### Se a tela a seguir aparecer, clique em

#### concluir.

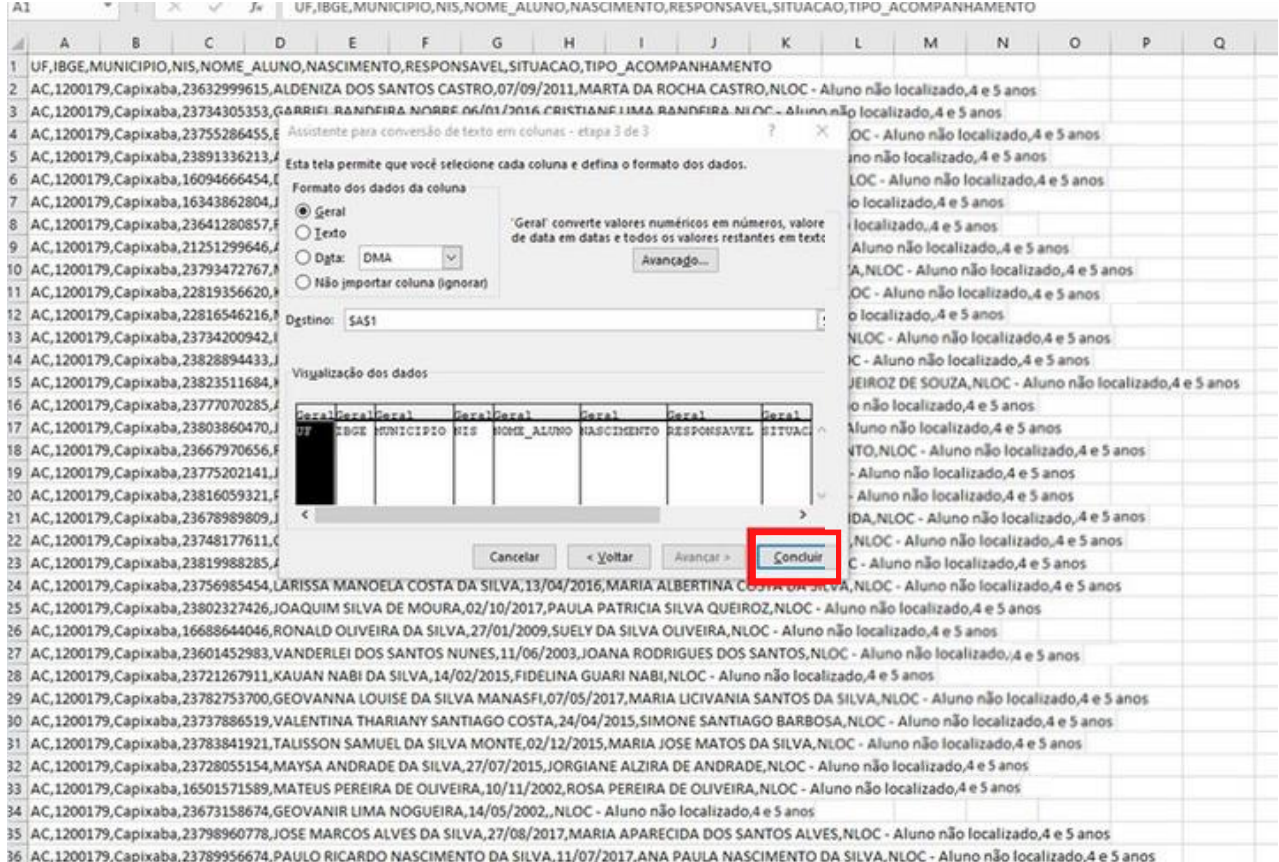

#### O Excel emitirá uma mensagem. Se de deseja substituir os dados, clique em

OK.

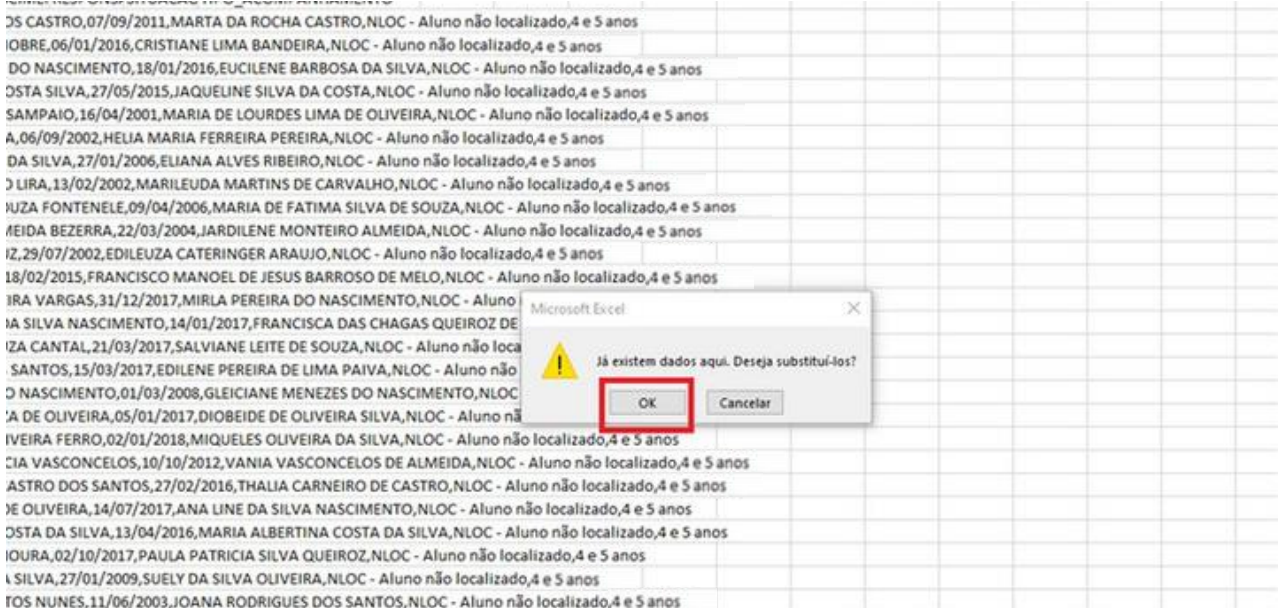

#### O relatório se apresentará como na imagem

#### abaixo;

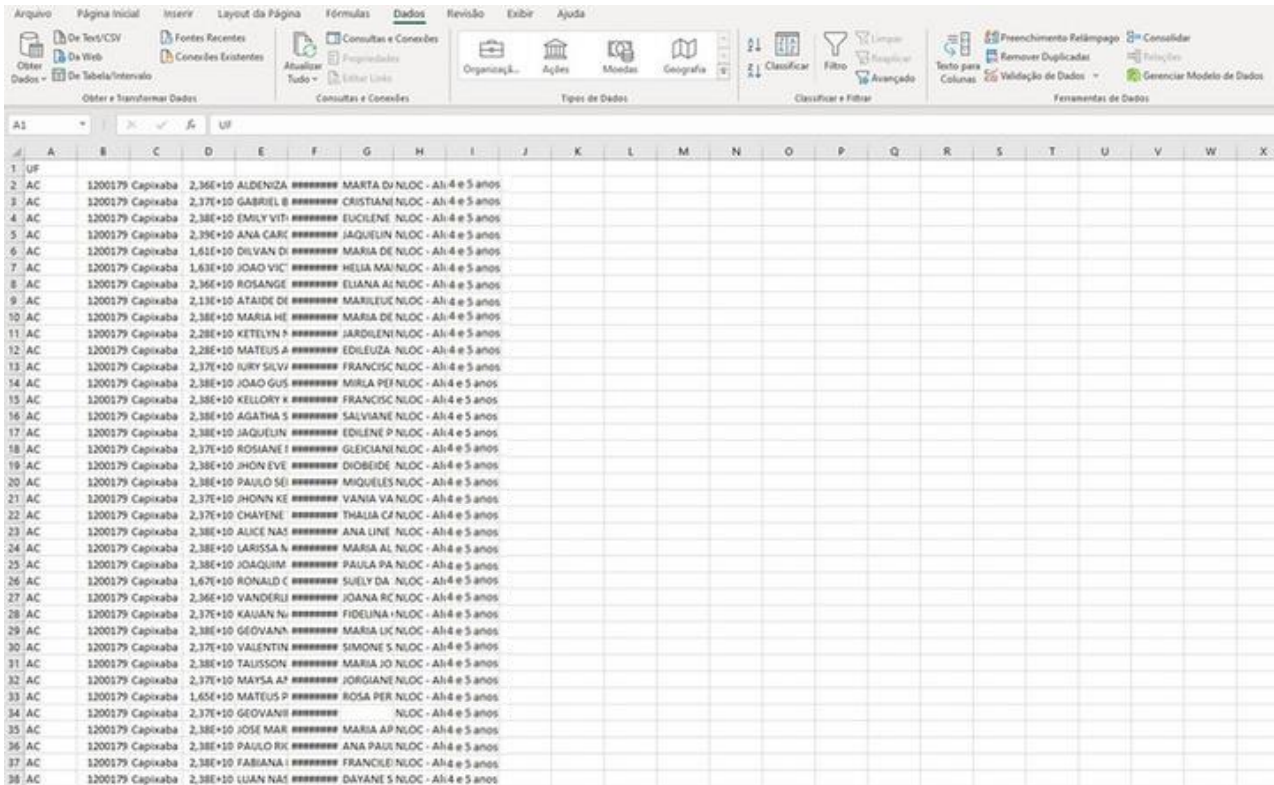

## QUAIS BUSCAS A ÁREA DA EDUCAÇÃO PODE FAZER?

É importante que os responsáveis pelo acompanhamento da frequência escolar façam buscas a fim de identificar se o estudante NLOC está matriculado em alguma escola. Sugestões de como e onde pode ser feita a busca pelo estudante:

a) pode-se pesquisar a matrícula escolar em sistemas locais ou estaduais. Quando for necessário, deve-se solicitar a ajuda do(a) Coordenador(a) Estadual do Programa Bolsa Família na Educação para fazer a pesquisa em sistemas estaduais de matrícula;

b) pode-se pesquisar no Educacenso/Censo Escolar da Educação

Básica;

c) pode-se fazer circular as listas ou planilhas de não localizados(as) por todas as escolas de todas as redes situadas no município;

d) outra ferramenta estratégica para a busca dos(as) não localizados(as) é o Sistema de Condicionalidades (SICON), que está inserido no âmbito do Sistema de Gestão do Programa Bolsa Família (SIGPBF). O SICON reúne informações do Cadastro Único e ainda dos sistemas Presença e Bolsa Família na Saúde. No SICON, é possível acessar as informações de todos(as) os(as) integrantes da família do(a) estudante(a) (incluindo endereço e telefone, quando disponível), informações das condicionalidades e informações do(a) estudante(a).

#### ➢ Importante!!!

O(a) Coordenador(a) Municipal do PBF na Educação precisa ter acesso ao SICON, para isso deverá procurar o(a) Coordenador(a) Municipal do PBF e solicitar o

cadastro.

As gestões municipais do PBF estão orientadas pelas Coordenações Estaduais e

pelo Ministério do Desenvolvimento e Assistência Social, Família e Combate

à

Fome a viabilizar o acesso ao SICON aos responsáveis da área da Educação.

## FIZ TODAS AS BUSCAS EM ESCOLAS E SISTEMAS INFORMATIZADOS DE MATRÍCULAS, MAS AINDA RESTARAM BENEFICIÁRIOS(AS) NÃO LOCALIZADOS(AS). O QUE FAZER AGORA?

Se foram concluídas as buscas nas escolas, redes e sistemas da educação, mas há beneficiários(as) que persistiram na situação de não localizados(as), é preciso buscar as parcerias intersetoriais. É sempre importante lembrar que no Cadastro Único para Programas Sociais do Governo Federal (CadÚnico) encontra-se o endereço de residência das famílias.

#### ➢ Lembrete!!!

O grupo de estudantes Não Localizados(as) precisa ser extensivamente

discutido

com a gestão local do Programa Bolsa Família. A partir dessa conversa

intersetorial, é necessário definir as estratégias de busca ativa a ser coordenada pela área da assistência social/Gestão do PBF no município.

O apoio da área da saúde é de grande relevância, pois o trabalho e a experiência dos Agentes Comunitários de Saúde (ACS) podem ser estratégicos para a busca ativa.

## APÓS A BUSCA ATIVA, FORAM OBSERVADAS ALGUMAS SITUAÇÕES. O QUE FAZER EM CADA SITUAÇÃO OBSERVADA?

## a) O(a) beneficiário(a) não localizado(a) foi encontrado(a) no domicílio e declara que não quer mais estudar.

Para esses casos, é necessário registrar essa informação no Sistema Presença por meio do código 27a da tabela de Motivos de baixa frequência escolar. A área da Assistência Social (ou equipe intersetorial) precisará fazer um trabalho com o(a) estudante e a família dele, procurando sensibilizá-los e convencê-los da importância da educação. Se for necessário e houver disponibilidade, deve-se mobilizar profissionais, como psicólogos(as), para ajudar nesse trabalho. Caso a pessoa não esteja matriculada no ano letivo em curso, à área da educação caberá providenciar a matrícula.

## b) A família do(a) beneficiário(a) não localizado(a) não foi encontrada no endereço que consta no cadastro.

Quando isso ocorrer, caberá à gestão municipal do Programa Bolsa Família realizar os procedimentos necessários à atualização do cadastro da família. Se for necessário, o benefício poderá ser bloqueado como forma de provocar o aparecimento da família para a atualização do cadastro. Quanto ao registro no Sistema Presença, o aluno permanecerá na situação Não Localizado(a).

#### c) O(a) beneficiário(a) não localizado(a) está estudando.

Isso pode ocorrer devido a divergências cadastrais entre o cadastro escolar (matrícula) e o cadastro do Bolsa Família (que alimenta o Sistema Presença). O(a) responsável municipal pelo Sistema Presença (Coordenador(a) Municipal do PBF na Educação) deverá registrar esse fato no Sistema (ver item 27e) na lista de motivos de baixa frequência dentro da situação do SVE- Sem Vínculo Escolar. Caso seja uma divergência pequena e não fique dúvida para a escola de que se trata da mesma pessoa, sugere-se que seja feita a atualização de imediato, retirando o(a) estudante de não localizado(a) e registrando-o na escola onde estuda. A Gestão Municipal do Programa Bolsa Família precisará convocar a família desse(a) estudante para atualizar o cadastro.

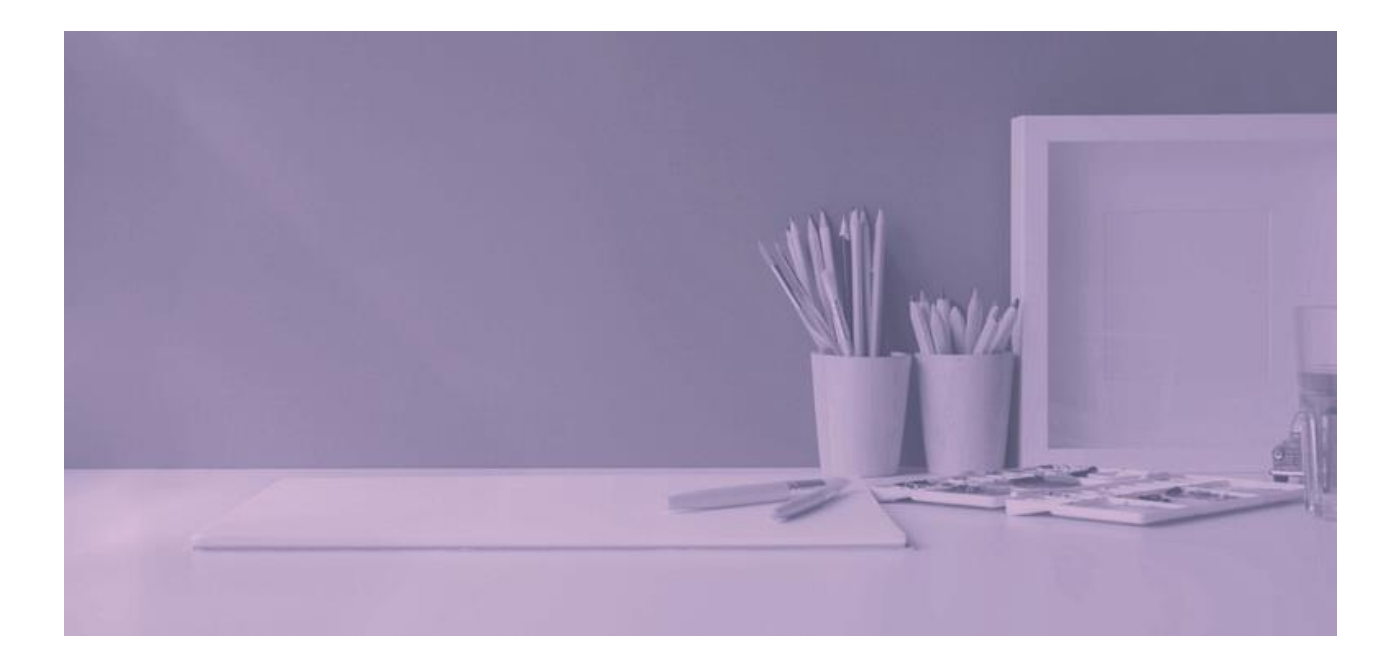

#### d) O(a) beneficiário(a) não localizado(a) faleceu.

Nesses casos, é necessário que a Coordenação Municipal do Programa Bolsa Família providencie de imediato a atualização no Cadastro Único, registrando o óbito do(a) beneficiário(a) para que seja retirado(a) do acompanhamento na condicionalidade da Educação. Enquanto isso, no Sistema Presença, o(a) Coordenador(a) Municipal do PBF na Educação deverá registrar o item 27c na lista de motivos da baixa frequência.

e) Os(as) beneficiários(as) não estudam por não haver oferta de serviços educacionais no território onde moram; oferta de atendimento educacional para pessoas com deficiência; acessibilidade à escola; oferta de serviços educacionais para ciganos, circenses, acampados ou outros grupos itinerantes; oferta de educação escolar indígena no território ou outras situações relacionadas à diversidade étnica e cultural brasileira.

Para registrar e encaminhar essas situações, é preciso ler com atenção a lista de motivos de baixa frequência. Todas essas situações estão contempladas nessa lista de ocorrências. É necessário fazer o registro conforme indicado e acionar os(as) Gestores(as) Estaduais e/ou Municipais para que tomem conhecimento dos casos e encaminhem as providências cabíveis. Não podemos perder de vista aquilo que prevê a Constituição Brasileira de 1988, em seu Artigo 205 (grifo nosso):

Art. 205. A educação, direito de todos e dever do Estado e da família, será promovida e incentivada com a colaboração da sociedade, visando ao pleno desenvolvimento da pessoa, seu preparo para o exercício da cidadania e sua qualificação para o trabalho.

#### ➢ IMPORTANTE:

As famílias indígenas e quilombolas têm particularidades culturais que precisam ser respeitadas e ouvidas. Assim, é preciso a parceria dos órgãos que desenvolvem trabalhos com esse público, como o Ministério dos Povos Originários, o Ministério da Igualdade Racial e o Instituto Nacional de Colonização e Reforma Agrário (INCRA), para auxiliarem no acompanhamento dessas famílias.

## d) Encontrei um(a) aluno(a) que está no grupo não localizados(as). O que fazer?

Quando um(a) aluno(a) do grupo não localizados(as) é encontrado(a), o(a) Coordenador(a) ou Operador(a) deve atualizar a situação do(a) estudante. Essa atualização pode ser para o grupo de Aluno ATIVO, para o grupo ESI - Escola sem INEP ou para o grupo SVE - Sem Vínculo Escolar.

## PASSO A PASSO PARA ALTERAR A SITUAÇÃO DE UM(A) ALUNO(A) NÃO LOCALIZADO(A)

Após o login no sistema para pesquisar pelo(a) estudante NLOC há dois caminhos;

#### Para Coordenador(a) Municipal e Auxiliar Municipal.

1) Caminho MENU>REGISTRO DE FREQUÊNCIA>PESQUISAR ESTUDANTE. Preencha o tipo de programa e a situação (nesse caso NLOC), quando o sistema trouxer o resultado da busca, no campo AÇÃO, clique no ícone >>.

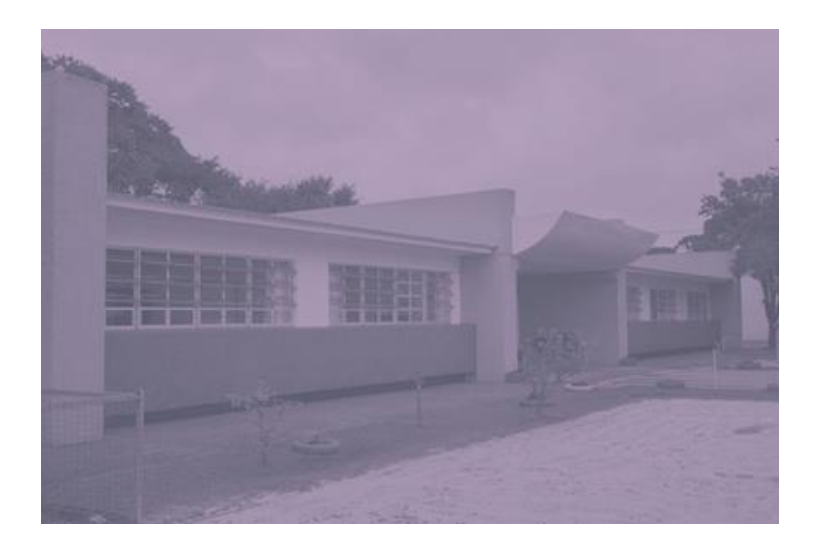

## Para Coordenador(a) Municipal, Auxiliar Municipal e Operador(a).

2) Caminho MENU>TRANSFERÊNCIA>PESQUISAR ESTUDANTE. Preencha o tipo de programa e a situação (nesse caso NLOC), UF e Município, quando sistema trouxer o resultado da busca, no campo **AÇÃO**, clique no ícone >>.

## OBSERVAÇÕES:

- ➢ Os Coordenadores Municipais ou Auxiliares Municipais poderão alterar a situação de estudante NLOC para as situações ESI, SVE e ATIVO.
- ➢ O Operador(a) Escolar poderá alterar a situação do estudante NLOC para a situação ATIVO e inseri-lo apenas na escola na qual o(a) Operador(a) está vinculado.
- ➢ As alterações de situação de estudante NLOC, são possíveis a partir do momento que o sistema estiver aberto para impressão de formulário e transferência.
- ➢ A alteração de situação de estudante NLOC pode ocorrer pelo procedimento de Registro de frequência ou transferência, quando no perfil de Coordenador(a) Municipal.
- ➢ O(a) Operador(a) escolar consegue alterar a situação de estudante NLOC para ATIVO através do procedimento de transferência.

Para informações adicionais, visite o Manual

do Sistema Presença, disponível em:

presenca.mec.gov.br.

# DÚVIDAS

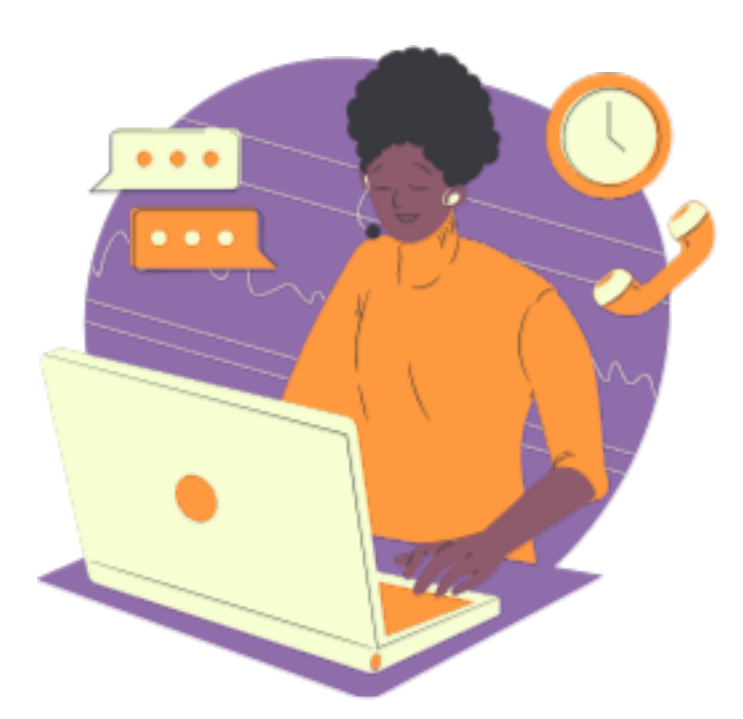

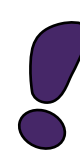

Antes de enviar seu questionamento, verifique se sua dúvida não pode ser sanada com as orientações aqui disponibilizadas. Caso as informações não solucionem seu questionamento, a equipe de atendimento disponibiliza canais para o registro de suas manifestações.

Telefone: 0800 616161 (segunda a sexta-feira, das 08h às 20h) Fale Conosco: https://www.gov.br/mec/pt-br/canais\_atendimento/fale-conosco Central de atendimento: https://mecsp.metasix.solutions/portal E-mail: frequenciaescolar@mec.gov.br